https://www.100test.com/kao\_ti2020/137/2021\_2022\_VB\_E5\_9F\_B A\_E7\_A1\_80\_E6\_95\_c97\_137925.htm 2.3 1. 1 TextBox Timer HscrollBar ListBox Pointer VScrollBar CheckBox Label DirListBox PictureBox Line DriveListBox ComboBox Shape FileListBox OptionButton Image Data CommandButton Frame OLE 2 Name Caption Enabled Fantsize Height Width Index Left Top TabStop Move Refresh Setfocus (Click DblClick LostFocus TextBox )<br>Text PasswordChar \* MaxLength O, Contract the MultiLine the state of the state of the state  $\mathsf{False}$ Alignment and  $\alpha$  and  $\alpha$  and  $\alpha$  and  $\alpha$  $2=$  Chang  $\text{LastFocus} \qquad \qquad \text{Label}$ Alignment Caption 0= 1=  $2=$  WordWrap True AutoSize

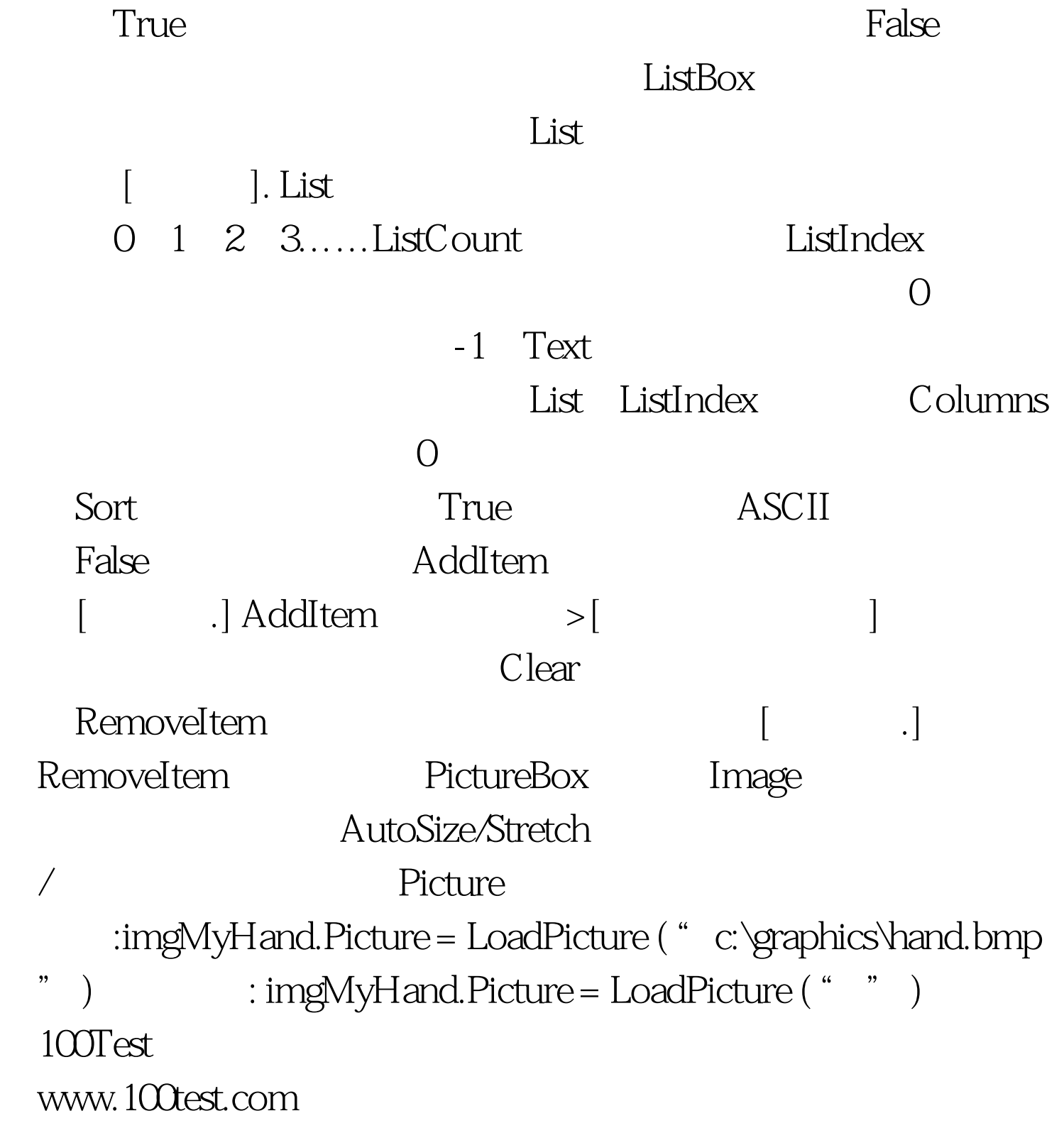